## **OFDM :** *N* **samples per block**

$$
s^{(n)}[m] = s[nN + m], \ m \in \{0, 1, \cdots, N - 1\}
$$
\n
$$
s^{(n)}[m] = \frac{N}{\sqrt{T}} \text{IDFT}_N \{A_0[n], A_1[n], \cdots, A_{N-1}[n]\} = \frac{1}{\sqrt{T}} \sum_{k=0}^{N-1} A_k[n] e^{j\frac{2\pi k}{N}m}
$$
\n
$$
s^{(n)}[m] = \frac{1}{\sqrt{T}} \left(A_0[n] e^{j\frac{2\pi}{N}m} + A_1[n] e^{j\frac{2\pi}{N}m} + A_2[n] e^{j\frac{2\pi}{N}m} + \cdots + A_{N-1}[n] e^{j\frac{2\pi}{N} \frac{(N-1)}{N}m} \right)
$$

Example:  $N = 4$ 

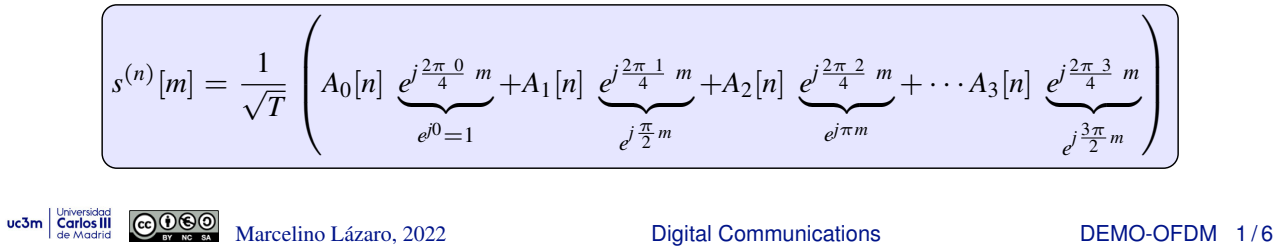

## **Example** *N* = 4 **: Serial/Parallel + IDFTs**

*m* | 0 1 2 3 | 4 5 6 7 | 8 9 10 11  $A[m]$  | +1 -3 +1 +3 | +1 -1 +1 -1 | -1 +3 -1 -3 ● Serial / Parallel *n* | 0 1 2  $A_0[n]$   $+1$   $+1$   $-1$  $A_1[n]$   $-3$   $-1$   $+3$  $A_2[n]$  +1 +1 -1  $A_3[n]$  | +3 -1 -3 Samples of each block:  $s^{(n)}[m] = s[nN + m]$ ,  $m \in \{0, 1, 2, 3\}$  $s^{(0)}[m] = \frac{N}{\sqrt{2}}$  $\frac{1}{\sqrt{T}}$ **IDFT**<sub>N</sub> {+1*,* -3*,* +1*,* +3*}*  $s^{(1)}[m] = \frac{N}{\sqrt{2}}$  $\frac{1}{\sqrt{T}}$ **IDFT**<sub>N</sub> {+1, -1, +1, -1}  $s^{(2)}[m] = \frac{N}{\sqrt{2}}$  $\frac{1}{\sqrt{T}}$ **IDFT**<sub>N</sub> {-1, +3, -1, -3} uc3m  $\frac{V_{\text{two-sided}}}{\text{Gened by } \text{Convered to } V}$  Marcelino Lázaro, 2022 **Digital Communications** DEMO-OFDM 2/6

**First block:**  $s^{(0)}[m] \equiv \{s[0], s[1], s[2], s[3]\}$ 

 $\overline{ }$ 

$$
\left(s^{(0)}[m] = \frac{N}{\sqrt{T}}\mathsf{IDFT}_N\left\{A_0[0], A_1[0], A_2[0], A_3[0]\right\} = \frac{N}{\sqrt{T}}\mathsf{IDFT}_N\left\{+1, -3, +1, +3\right\}
$$

$$
s^{(0)}[0] = \frac{1}{\sqrt{T}} \left( \underbrace{A_0[0]}_{+1} \underbrace{e^{j\frac{2\pi}{4} \cdot 0}}_{e^{j0} = 1} + \underbrace{A_1[0]}_{-3} \underbrace{e^{j\frac{2\pi}{4} \cdot 0}}_{e^{j0} = 1} + \underbrace{A_2[0]}_{+1} \underbrace{e^{j\frac{2\pi}{4} \cdot 0}}_{e^{j0} = 1} + \underbrace{A_3[0]}_{+3} \underbrace{e^{j\frac{2\pi}{4} \cdot 0}}_{e^{j0} = 1} \right) = \frac{2}{\sqrt{T}}
$$

$$
s^{(0)}[1] = \frac{1}{\sqrt{T}} \left( \underbrace{A_0[0]}_{+1} \underbrace{e^{j\frac{2\pi}{4} \cdot 1}}_{e^{j0} = +1} + \underbrace{A_1[0]}_{-3} \underbrace{e^{j\frac{2\pi}{4} \cdot 1}}_{e^{j\pi/2} = +j} + \underbrace{A_2[0]}_{+1} \underbrace{e^{j\frac{2\pi}{4} \cdot 1}}_{e^{j\pi} = -1} + \underbrace{A_3[0]}_{+3} \underbrace{e^{j\frac{2\pi}{4} \cdot 1}}_{e^{j3\pi/2} = -j} \right) = \frac{-j6}{\sqrt{T}}
$$

 $\sqrt{2}$ 

$$
s^{(0)}[2] = \frac{1}{\sqrt{T}} \left( \underbrace{A_0[0]}_{+1} \underbrace{e^{j\frac{2\pi}{4} \cdot 0} \cdot 2}_{e^{j0} = +1} + \underbrace{A_1[0]}_{-3} \underbrace{e^{j\frac{2\pi}{4} \cdot 0} \cdot 2}_{e^{j\pi} = -1} + \underbrace{A_2[0]}_{+1} \underbrace{e^{j\frac{2\pi}{4} \cdot 2}}_{e^{j2\pi} = +1} + \underbrace{A_3[0]}_{+3} \underbrace{e^{j\frac{2\pi}{4} \cdot 0} \cdot 2}_{e^{j3\pi} = -1} \right) = \frac{2}{\sqrt{T}}
$$

$$
s^{(0)}[3] = \frac{1}{\sqrt{T}} \left( \underbrace{A_0[0]}_{\substack{e^{j\frac{2\pi}{4} \cdot 3} \\ \text{the original QDQQQ}}} + \underbrace{A_1[0]}_{\substack{e^{j\frac{2\pi}{4} \cdot 3} \\ \text{where line } L \text{ a zero, 2022}}} + \underbrace{A_1[0]}_{-3} \underbrace{e^{j\frac{2\pi}{4} \cdot 3}}_{e^{j3\pi/2} = -j} + \underbrace{A_2[0]}_{+1} \underbrace{e^{j\frac{2\pi}{4} \cdot 3}}_{e^{j3\pi} = -1} + \underbrace{A_3[0]}_{+3} \underbrace{e^{j\frac{2\pi}{4} \cdot 3}}_{e^{j9\pi/2} = +j} \right) = \frac{+j6}{\sqrt{T}} \right)
$$
\nue3m  $\boxed{\text{GPOQQ}}}$  Marcelino Lázaro, 2022 Diqtal Communications DEMO-OFDM 3/6

**Second block:** 
$$
s^{(1)}[m] \equiv \{s[4], s[5], s[6], s[7]\}
$$

$$
s^{(1)}[m] = \frac{N}{\sqrt{T}}|\text{DFT}_N \{A_0[1], A_1[1], A_2[1], A_3[1]\} = \frac{N}{\sqrt{T}}|\text{DFT}_N \{+1, -1, +1, -1\}\
$$

$$
s^{(1)}[0] = \frac{1}{\sqrt{T}}\left(\underbrace{A_0[1]}_{+1} \underbrace{e^{j\frac{2\pi}{4} \cdot 0}}_{e^{j0} = 1} + \underbrace{A_1[1]}_{-1} \underbrace{e^{j\frac{2\pi}{4} \cdot 1}}_{e^{j0} = 1} + \underbrace{A_2[1]}_{+1} \underbrace{e^{j\frac{2\pi}{4} \cdot 0}}_{e^{j0} = 1} + \underbrace{A_3[1]}_{-1} \underbrace{e^{j\frac{2\pi}{4} \cdot 0}}_{e^{j0} = 1} + \underbrace{A_3[1]}_{-1} \underbrace{e^{j\frac{2\pi}{4} \cdot 0}}_{e^{j0} = 1} + \underbrace{A_3[1]}_{-1} \underbrace{e^{j\frac{2\pi}{4} \cdot 0}}_{e^{j0} = 1} + \underbrace{A_3[1]}_{-1} \underbrace{e^{j\frac{2\pi}{4} \cdot 0}}_{e^{j0} = 1} + \underbrace{A_3[1]}_{-1} \underbrace{e^{j\frac{2\pi}{4} \cdot 0}}_{e^{j0} = -1} + \underbrace{A_3[1]}_{-1} \underbrace{e^{j\frac{2\pi}{4} \cdot 0}}_{e^{j0} = -1} + \underbrace{A_3[1]}_{-1} \underbrace{e^{j\frac{2\pi}{4} \cdot 0}}_{e^{j0} = -1} + \underbrace{A_3[1]}_{-1} \underbrace{e^{j\frac{2\pi}{4} \cdot 0}}_{e^{j0} = -1} + \underbrace{A_3[1]}_{-1} \underbrace{e^{j\frac{2\pi}{4} \cdot 0}}_{e^{j0} = -1} + \underbrace{A_3[1]}_{-1} \underbrace{e^{j\frac{2\pi}{4} \cdot 0}}_{e^{j0} = -1} + \underbrace{A_3[1]}_{-1} \underbrace{e^{j\frac{2\pi}{4} \cdot 0}}_{e^{j0} = -1} + \underbrace
$$

$$
s^{(1)}[3] = \frac{1}{\sqrt{T}} \left( \underbrace{A_0[1]}_{\substack{e^{j\frac{2\pi}{4} \cdot 3} \\ \text{with }\\ \text{the most odd}}} + \underbrace{A_1[1]}_{\substack{e^{j\frac{2\pi}{4} \cdot 3} \\ \text{and }\\ \text{the second odd}}} + \underbrace{A_2[1]}_{\substack{e^{j\frac{2\pi}{4} \cdot 3} \\ \text{with }\\ \text{the second odd odd}}} + \underbrace{A_3[1]}_{\substack{e^{j\frac{2\pi}{4} \cdot 3} \\ \text{with }\\ \text{the second odd odd odd}}}} + \underbrace{A_3[1]}_{\substack{e^{j\frac{2\pi}{4} \cdot 3} \\ \text{with }\\ \text{the second odd odd odd odd}}}} + \underbrace{A_3[1]}_{\substack{e^{j\frac{2\pi}{4} \cdot 3} \\ \text{with }\\ \text{the second odd odd odd odd odd}}}} \right) = 0
$$

**Third block:**  $s^{(2)}[m] \equiv \{s[8], s[9], s[10], s[11]\}$ 

$$
s^{(n)}[m] = \frac{N}{\sqrt{T}} \mathsf{IDFT}_N \{A_0[2], A_1[2], A_2[2], A_3[2]\} = \frac{N}{\sqrt{T}} \mathsf{IDFT}_N \{-1, +3, -1, -3\}
$$

$$
s^{(n)}[0] = \frac{1}{\sqrt{T}} \left( \underbrace{A_0[2]}_{-1} \underbrace{e^{j\frac{2\pi}{4}0}}_{e^{j0}=1} + \underbrace{A_1[2]}_{+3} \underbrace{e^{j\frac{2\pi}{4}0}}_{e^{j0}=1} + \underbrace{A_2[2]}_{-1} \underbrace{e^{j\frac{2\pi}{4}0}}_{e^{j0}=1} + \underbrace{A_3[2]}_{-3} \underbrace{e^{j\frac{2\pi}{4}0}}_{e^{j0}=1} \right) = \frac{-2}{\sqrt{T}}
$$

$$
s^{(n)}[1] = \frac{1}{\sqrt{T}} \left( \underbrace{A_0[2]}_{-1} \underbrace{e^{j\frac{2\pi}{4} - 1}}_{e^{j0} = +1} + \underbrace{A_1[2]}_{+3} \underbrace{e^{j\frac{2\pi}{4} - 1}}_{e^{j\pi/2} = +j} + \underbrace{A_2[2]}_{-1} \underbrace{e^{j\frac{2\pi}{4} - 1}}_{e^{j\pi} = -1} + \underbrace{A_3[2]}_{-3} \underbrace{e^{j\frac{2\pi}{4} - 1}}_{e^{j3\pi/2} = -j} \right) = \frac{+j6}{\sqrt{T}}
$$

$$
s^{(n)}[2] = \frac{1}{\sqrt{T}} \left( \underbrace{A_0[2]}_{-1} \underbrace{e^{j\frac{2\pi}{4} \cdot 2}}_{e^{j0} = +1} + \underbrace{A_1[2]}_{+3} \underbrace{e^{j\frac{2\pi}{4} \cdot 2}}_{e^{j\pi} = -1} + \underbrace{A_2[2]}_{-1} \underbrace{e^{j\frac{2\pi}{4} \cdot 2}}_{e^{j2\pi} = +1} + \underbrace{A_3[2]}_{-3} \underbrace{e^{j\frac{2\pi}{4} \cdot 2}}_{e^{j3\pi} = -1} \right) = \frac{-2}{\sqrt{T}}
$$

$$
s^{(n)}[3] = \frac{1}{\sqrt{T}} \left( \underbrace{A_0[2]}_{\substack{e^{j\frac{2\pi}{4} \cdot 3} \\ -1}} \underbrace{e^{j\frac{2\pi}{4} \cdot 3}}_{\substack{d^{(n)} = 1}} + \underbrace{A_1[2]}_{\substack{f^{(n)} = 1}} \underbrace{e^{j\frac{2\pi}{4} \cdot 3}}_{\substack{d^{(3\pi/2)} = -j}} + \underbrace{A_2[2]}_{\substack{d^{(3\pi)} = -1} \underbrace{e^{j\frac{2\pi}{4} \cdot 3}}_{\substack{d^{(3\pi)} = -1}} + \underbrace{A_3[2]}_{\substack{d^{(3\pi)} = -1} \underbrace{e^{j\frac{2\pi}{4} \cdot 3}}_{\substack{d^{(3\pi) = -1} \\ -3} \underbrace{e^{j9\pi/2} = +j}} \right) = \frac{-j6}{\sqrt{T}}}
$$
\nwe have

\nUse the following equations:

\nDEMO-OFDM 5/6

## **OFDM Samples**

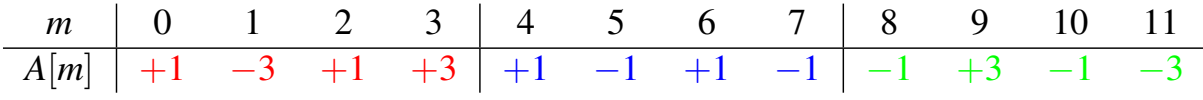

• Samples of each block : 
$$
s^{(n)}[m] = s[nN + m]
$$
,  $m \in \{0, 1, 2, 3\}$ 

$$
s^{(0)}[m] = \frac{N}{\sqrt{T}} \mathsf{IDFT}_N \{+1, -3, +1, +3\} = \left\{ \frac{+2}{\sqrt{T}}, \frac{-j6}{\sqrt{T}}, \frac{+2}{\sqrt{T}}, \frac{+j6}{\sqrt{T}} \right\}
$$

$$
s^{(1)}[m] = \frac{N}{\sqrt{T}} \mathsf{IDFT}_N \{+1, -1, +1, -1\} = \left\{0, 0, \frac{+4}{\sqrt{T}}, 0\right\}
$$

$$
s^{(2)}[m] = \frac{N}{\sqrt{T}} \mathsf{IDFT}_N \{-1, +3, -1, -3\} = \left\{ \frac{-2}{\sqrt{T}}, \frac{+j6}{\sqrt{T}}, \frac{-2}{\sqrt{T}}, \frac{-j6}{\sqrt{T}} \right\}
$$

$$
s[m] = \frac{0}{\sqrt{T}} \frac{1}{\sqrt{T}} \frac{2}{\sqrt{T}} \frac{3}{\sqrt{T}} \frac{4}{\sqrt{T}} \frac{5}{\sqrt{T}} \frac{6}{\sqrt{T}} \frac{7}{\sqrt{T}} \frac{8}{\sqrt{T}} \frac{9}{\sqrt{T}} \frac{10}{\sqrt{T}} \frac{11}{\sqrt{T}} \frac{1}{\sqrt{T}} \frac{2}{\sqrt{T}} \frac{-j6}{\sqrt{T}} \frac{42}{\sqrt{T}} \frac{+j6}{\sqrt{T}} \frac{0}{\sqrt{T}} \frac{-2}{\sqrt{T}} \frac{-j6}{\sqrt{T}} \frac{-2}{\sqrt{T}} \frac{-j6}{\sqrt{T}} \frac{1}{\sqrt{T}}}
$$

*T*

*T*